r

## **Fiche documentaire après traumatisme de l'épaule**  $S_L$  Fluest of  $76$  and  $76$  and  $8$  Crosse  $R$ <br> **Acrobat Submattisme dell'épaule**<br> **Remplir et envoyer ne fonctionnera pas correctement - Javascript est désactivé!**<br>
Acrobat Reader avec Javascript actif est nécessaire po

## suva

ä

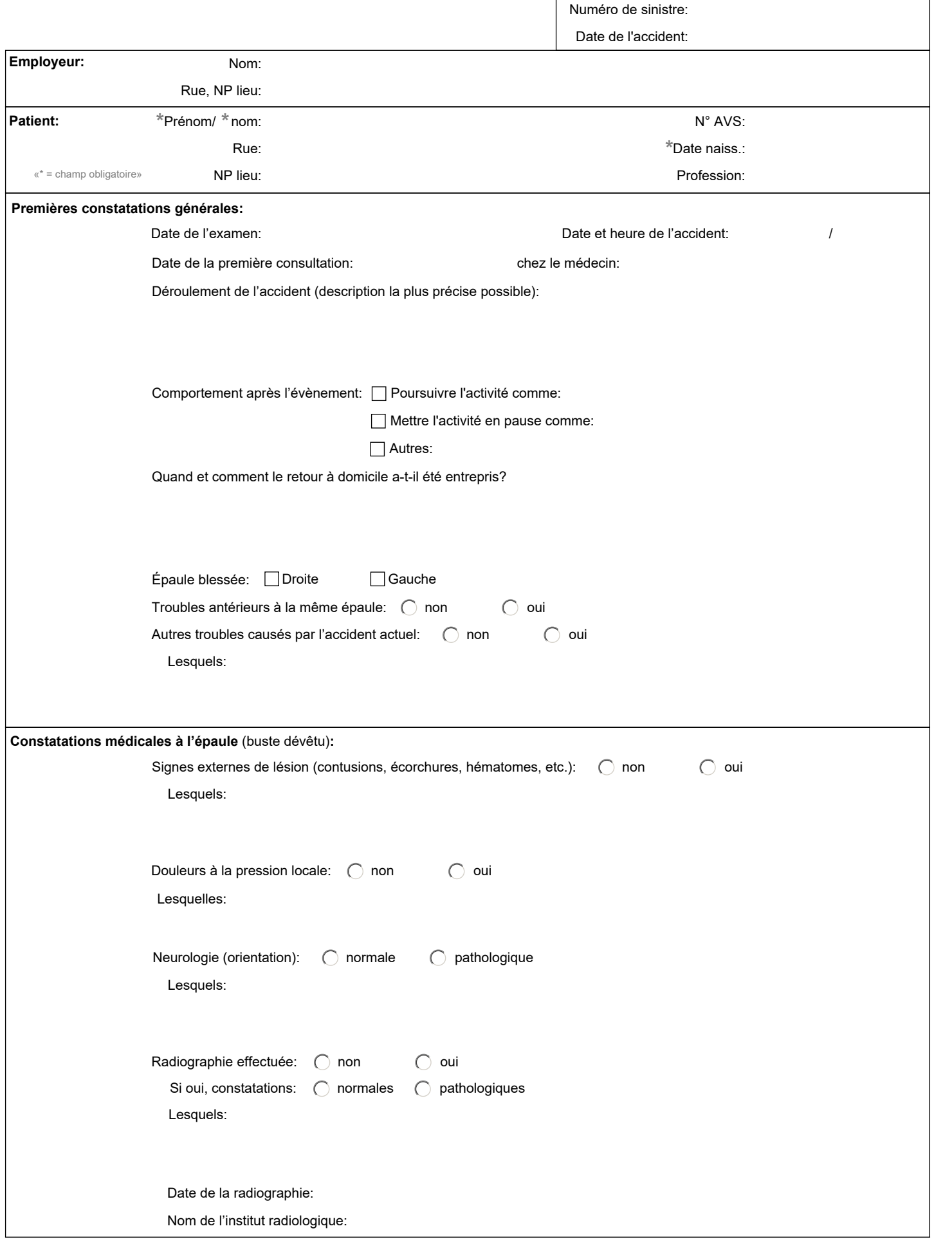

© by suva, medforms.40.40.10.5050.fr/V100

• Transmission électronique à l'assurance-accidents (cas échéant aussi par courrier postal) s<sup>1</sup>

• 1 exemplaire imprimé pour le·la patient·e (cas échéant pour le prochain médecin traitant) #

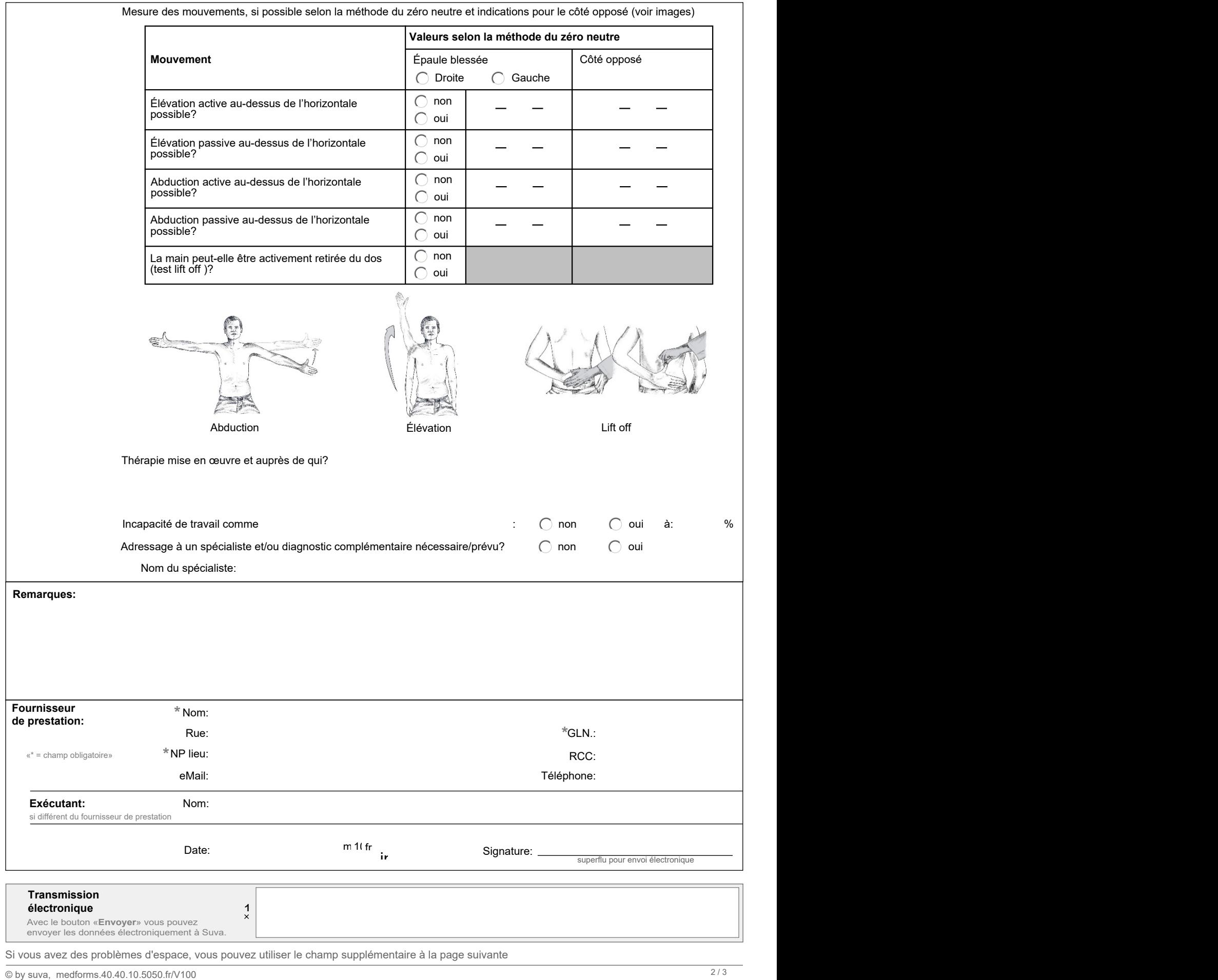

• Transmission électronique à l'assurance-accidents (cas échéant aussi par courrier postal)

• 1 exemplaire imprimé pour le·la patient·e (cas échéant pour le prochain médecin traitant)

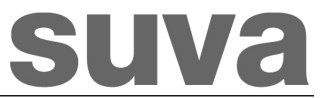

**Champ supplémentaire:**

 $\degree$  by suva, medforms.40.40.10.5050.fr/V100 3/3

• Transmission électronique à l'assurance-accidents (cas échéant aussi par courrier postal) • 1 exemplaire imprimé pour le·la patient·e (cas échéant pour le prochain médecin traitant)